# **ICT 活用教育事例③**

# **ウェブを使った仕組みで、 授業の振り返りをより深く!**

~手軽に始める「授業時間外学習」の促進~

## ICT を使った振り返り

私は「REAS」※1という学習支 援システムを使った授業の振り 返りの取組を行っています。ま ず「REAS」上で、学籍番号、氏名、 課題に対する回答等が記入でき るウェブページを作成します。次 に、そのページの URL を QR コー ド化 ※2して授業時に配布する資 料に添付します。学生はその QR コードをスマートフォン等で読み 取り、課題等に回答します。回 答期限が来ると、REAS から一括 で回答データをダウンロードし、 フィードバックに活用しています。

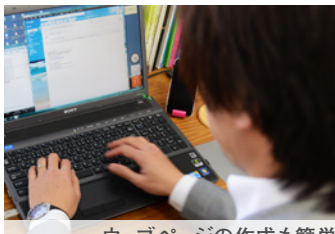

**ウェブページの作成も簡単**

# 授業時間外学習の促進と 作業時間効率のアップを実現

 このシステムを導入したきっか けは二つあります。一つは、「よ り深い授業の振り返り」のためで す。もともとは授業の最後にコメ ントシートを記入してもらってい ましたが、短時間で授業を振り 返ってもなかなか思考が深まりま せん。しかし、貴重な授業時間 を多くは割けません。「授業時間 外学習」を促進するためにも、 少し日数が経ってからじっくり考 えて欲しいと思っていました。

 もう一つは、作業時間の問題 です。学生の振り返りに対して必 ずフィードバックしていますが、 紙で集めるとデータ入力が必要 になるため、かなり時間を取ら れていました。また、コメントシー トのファイリング等、データ管理 にも苦労していました。

 これらを解決する手段として、 このシステムを導入しました。

#### 学生が思考を表現しやすい手段

 学生たちは、世代的に「紙に 書く」より「携帯(パソコン)で

入力する」方が慣れているので、 負荷も少なく、自身の思考も表 現しやすいようです。また、この 方法は学生にとって時間的な制 約がありません。その分、自分 のタイミングでじっくり考えて書く ことができるので、授業時間内 にコメントを書くよりも深い記述 になっていると感じます。

## フィードバックで深まる「振り返り」

 このシステムの導入に合わせ、 学生からの回答と私のフィード バックを掲載したシートを使っ て、全員で前回の授業を振り返 る時間を作りました。例えば、鋭 い切り口を持っていたり、面白 いと思える回答をピックアップし 「ベスト・コメント」として掲載し ました。学生たちは、他の学生 がどんな考えを持っているのか を知ることができます。

 回数を重ねることで、学生た ちも「どうすれば良い振り返りが できるか」が分かり、回答の量 や質も深まってきました。また、 教員が学生の発信に対して真摯 に応えることで、学生の授業に対 する姿勢も積極的になってきました。

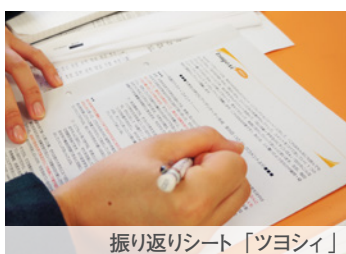

#### 作業時間が4分の1に!

作業時間も、思った以上に短 縮できました。コメントシートを 紙で集めると、学生番号順に並 べるだけで、結構な時間がかかっ てしまいます。しかし、REAS で 管理すればエクセルで出力した データをソー卜すれば良いだけ なので、作業量は今までの 4 分 の1になりました。

「ICT※3 を活用するのは大変 なのでは?」と言われる方もい らっしゃいますが、私は「楽に

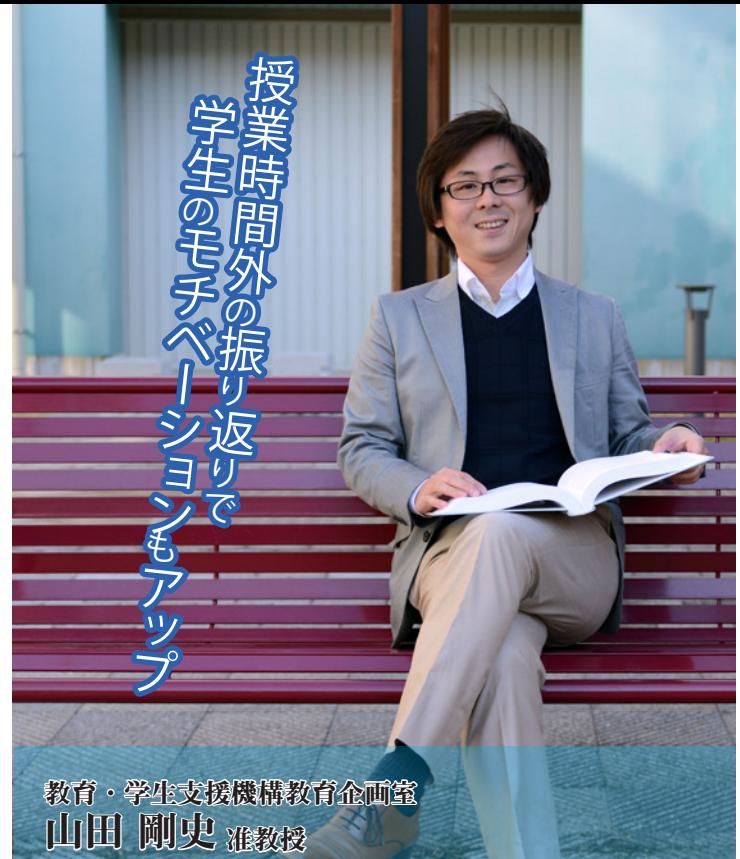

なります」と言いたいですね。 「REAS」や QRコード作成サービ スは無料で利用でき、操作も簡単 ですので、普段パソコンでインター ネットをされている方なら、問題 なく扱うことができると思います。

#### 今後の授業展開について

今後は、愛媛大学で運用中の 「Moodle」を活用したり、SNS と 連動させた授業構成を考えてい きたいと思っています。例えば、 学生が授業中に質問を思いつい た時、それを twitter でツイート するとスクリーンに投影され全員 に共有できる仕組みを作るなど、 よりライブ感のある授業を実現さ せたいです。学生が主体的に授 業に参加し、注意や関心を向け てもらうことが最大の目標ですね。

# 教育デザイン室に期待すること

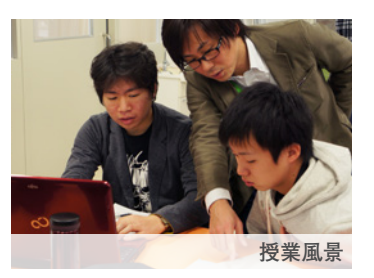

## ◆脚注◆

※1…… 【REAS】リアルタイム評価支援システム http://reas2.code.ouj.ac.jp/cgi-bin/WebObjects/top ※2……【QRコード化】QRコード作成サービス「QR のススメ」 http://qr.quel.jp/<br>MCTI 情報通信: ^^^^ ※3……【ICT】情報通信技術 Information and Communication Technology

 教員の中には、ICT に対して 苦手意識を持ち最初の一歩が踏 み出せない、という方も多いと 思いますので、こうした ICT 活用 教育事例など他の教員の取組事 例は積極的に配信してほしいと 思います。また、便利なツール の情報提供や、e ラーニングに 関する情報交換会の開催などを 通じて、全学的な普及につなげ てもらいたいです。

#### 学生の声

◆授業から時間をあけて感想を書 くため、授業で学んだことや自分 がどう感じたのかを振り返る時間 を持つことができ、考えをさらに 深めることができました。(1回生・ 女子学生)◆授業の感想に対し 「ベストコメント」などの評価や、 先生からのフィードバックも得られ るので、とてもやりがいがあり楽 しいです。(1回生・男子学生)

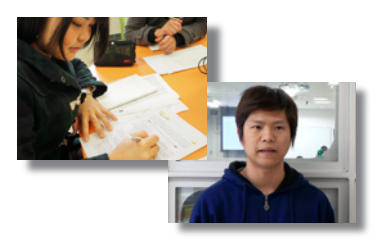

愛媛大学

教育デザイン室